# **BAB III PROSEDUR PENELITIAN**

### **3.1. Metode Penelitian**

Metode penelitian yang digunakan dalam penelitian ini adalah metode penelitian eksperimen. Metode penelitian Pra-Eksperimen (*preexperimental design*) menurut Sugiyono desain penelitian ini belum merupakan eksperimen sungguh-sungguh, karena masih terdapat variabel luar yang ikut berpengaruh terhadap terbentuknya variabel dependen. Hal ini terjadi karena tidak adanya variabel kontrol, dan sampel tidak dipilih secara random (Sugiyono, 2017).

Pada penelitian ini menggunakan metode pra-eksperimen karena dalam penelitian ini masih terdapat variabel luar yang ikut berpengaruh terhadap terbentuknya variabel dependen yang tidak diteliti secara lebih mendalam dalam penelitian ini.

#### **3.2. Variabel Penelitian**

Menurut Klinger (1973) variabel adalah konstruk *(constructs)* atau sifat yang akan dipelajari (Sugiyono, 2007). Dalam penelitian ini peneliti mengambil judul pengaruh model pembelajaran *problem based learning*  (PBL) terhadap sikap peduli lingkungan. Maka disini ada variabel yang mempengaruhi dan ada variabel yang dipengaruhi.

Untuk memudahkan pemahaman tentang status variabel yang dikaji, maka identifikasi variabel dalam penelitian ini adalah :

- a. Variabel bebas atau independen (X) dalam penelitian ini adalah Model pembelajaran *Problem Based Learning* (PBL).
- b. Variabel terikat atau dependen (Y1) dalam penelitian ini adalah pengetahuan lingkungan siswa Kelas XII-IPS SMA Karya Pembangunan Ciwidey Pasirjambu.
- c. Variabel terikat atau dependen (Y2) dalam penelitian ini adalah sikap peduli lingkungan siswa Kelas XII-IPS SMA Karya Pembangunan Ciwidey Pasirjambu

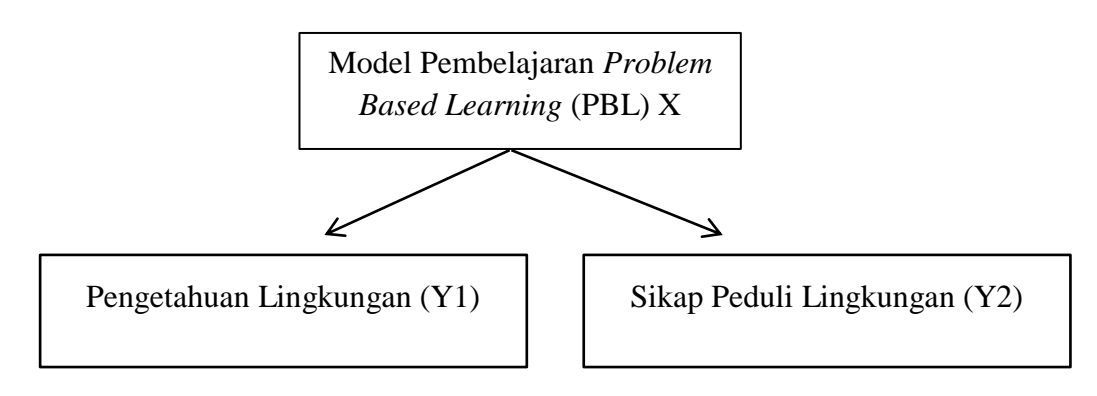

**Gambar 3.1 Variabel Penelitian** (Sumber : Peneliti, 2022)

### **3.3. Populasi dan Sampel Penelitian**

a. Populasi

Populasi merupakan sumber data didalam suatu penelitian yang memiliki jumlah banyak dan luas. Namun dalam kegiatan penelitian apabila peneliti menggunakan data dari populasi maka penelitian akan berlangsung lama dan juga memerlukan biaya yang relatif besar. Populasi dalam penelitian ini adalah Kepala Sekolah, guru mata pelajaran geografi dan siswa kelas XII-IPS SMA Karya Pembangunan Ciwidey Pasirjambu Kabupaten Bandung.

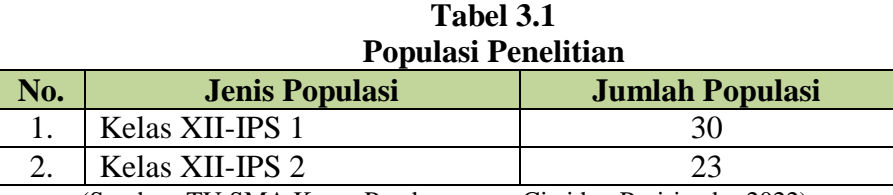

(Sumber: TU SMA Karya Pembangunan Ciwidey Pasirjambu,2022)

b. Sampel

Merupakan sumber data dalam suatu penelitian yang hanya menggunakan beberapa responden sebagai sumber saja yang mampu mewakili data dari keseluruhan responden. Pengumpulan data dengan teknik sampel ini akan mengefisienkan waktu dan biaya penelitian.

Sampel yang merupakan bagian dari populasi dalam penelitian ini merupakan sampel siswa, dengan menggunakan teknik *Non-Probability sampling* yaitu *Purposive Sampling. Purposive sampling*  adalah teknik penentuan sampel dengan pertimbangan tertentu, pertimbangan dalam penelitian ini adalah peserta didik yang sedang menempuh pembelajaran di kelas XII-IPS untuk mempelajari Interaksi Desa Kota: dampak perkembangan kota untuk masyarakat desa dan kota. Penggunaan teknik *purposive sampling* dilakukan atas dasar pertimbangan sampel yang paling sesuai dan dapat mewakili populasi *(representative)* pada siswa kelas XII-IPS SMA Karya Pembangunan Ciwidey Pasirjambu*.*

**Tabel 3.2 Sampel Penelitian**

| No. | <b>Jenis Sampel</b>        | <b>Jumlah Sampel</b> |
|-----|----------------------------|----------------------|
|     | Kelas kontrol XII-IPS 1    | 30 siswa             |
| ـ.  | Kelas eksperimen XII-IPS 2 | 23 siswa             |

(Sumber: Hasil Observasi Penelitian, 2022)

Sampel dalam penelitian ini dapat dilihat pada Tabel 3.2 dengan sampel tambahan yaitu kepala sekolah SMA Karya Pembangunan Ciwidey Pasirjambu dan guru mata pelajaran Geografi kelas XII-IPS. Penentuan kelas eksperimen dan kelas kontrol dilakukan setelah kegiatan *pre-test* dimana peneliti mengambil kelas dengan nilai tertinggi sebagai kelas kontrol dan kelas dengan nilai yang rendah sebagai kelas eksperimen.

### **3.4. Desain Penelitian**

Desain merupakan sebuah proses pemecahan masalah, desain penelitian merupakan rencana serta penyidikan yang digunakan oleh seorang peneliti untuk memperoleh bukti empiris dalam menjawab pertanyaan penelitian. Sedangkan desain pembelajaran menurut Gagne (1992) disusun untuk membantu proses belajar siswa, dimana proses belajar tersebut memiliki tahapan segera dan tahapan jangka panjang (Reza, 2020).

Desain yang digunakan dalam penelitian ini adalah *pre-test – posttest – control group design* (pre-tes – post-tes - kelompok kontrol), desain ini melibatkan dua subjek penelitian, dimana kelompok satu diberikan perlakukan (kelas eksperimen) sedangkan yang satunya lagi tidak diberikan perlakuan (kelas kontrol). Kedua kelas tersebut akan diberikan *pre-test* untuk mengetahui kondisi awal peserta didik, kemudian di akhir diberikan soal *post-test* untuk mengetahui pengaruh model pembelajaran *problem based learning* (PBL), berikut ini tabel desain penelitian:

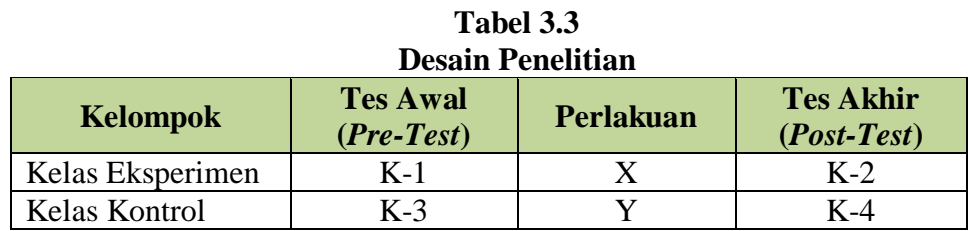

(Sumber: Arikunto, 2013:125)

Keterangan :

 $K-1$  = Tes awal kelas eksperimen

 $K-2 = T$ es akhir kelas eksperimen

 $X =$  Perlakuan kelompok kelas eksperimen berupa penerapan model pembelajaran *Problem Based Learning* (PBL)

Y = Perlakuan kelas kontrol yang tidak menggunakan model pembelajaran *Problem Based Learning* (PBL)

 $K-3$  = Tes awal kelas kontrol

 $K-4$  = Tes akhir kelas control

Pada desain ini, kedua kelas diberikan tes awal serta tes akhir dengan soal yang sama (K-1, K-3), pada kelas eksperimen diberikan perlakuan secara khusus yaitu model pembelajaran *Problem Based Learning* (PBL) sedangkan pada kelas kontrol tidak diperlakukan secara khusus yang artinya, pada pelaksanaan pembelajaran akan menggunakan model pembelajaran pada umumnya. Dan pada akhir proses perlakuan kedua kelas diberikan tes dengan soal yang sama (K-2, K-4), hasil akhir tes akan dibandingkan supaya terlihat perbedaan diantara kedua kelas yaitu kelas eksperimen yang mendapat perlakuan khusus dan kelas kontrol yang tidak diberikan perlakuan khusus yaitu penggunaan model pembelajaran *Problem Based Learning* (PBL).

#### **3.5. Teknik Pengumpulan Data**

Pengumpulan data merupakan suatu kumpulan yang terdiri dari fakta-fakta untuk memberikan gambaran yang luas terkait dengan suatu keadaan (Merdeka, 2020). Pengumpulan data dalam penelitian merupakan kegiatan dalam mencari data di lapangan dengan menggunakan metode tertentu untuk memperoleh informasi yang akan digunakan untuk menjawab permasalahan penelitian. Untuk pengumpulan data penelitian, peneliti menggunakan metode-metode antara lain sebagai berikut :

- a. Data Primer
	- 1) Tes

Tes merupakan alat atau prosedur yang digunakan untuk mengukur sesuatu dengan cara dan aturan-aturan yang sudah ditentukan. Tes dalam penelitian ini berbentuk soal essay materi Interaksi Desa Kota: dampak perkembangan kota untuk masyarakat desa dan kota, yang diujikan kepada peserta didik kelas eksperimen dan kelas kontrol, sesudah menerapkan model pembelajaran *Problem Based Learning* (PBL) mengenai pemahaman materi Interaksi Desa Kota: dampak perkembangan kota untuk masyarakat desa dan kota. Kisi-kisi tes pengetahuan peserta didik dapat dilihat pada Tabel 3.4.

**Tabel 3.4 Kisi-Kisi Instrumen Tes Pengetahuan Peserta Didik Pada Materi Interaksi Keruangan Desa Kota**

| Kompetensi Dasar                                                                                                    | Materi                                                                                                    | <b>Indikator Soal</b>                                                                                                    | Tingkat<br>Kognitif | No. Soal                                                                              |
|----------------------------------------------------------------------------------------------------|----------------------------------------------------------------------------------------------------|----------------------------------------------------------------------------------------------------|---------------------|---------------------------------------------------------------------------------------|
| 3.2. Menganalisis<br>struktur keruangan<br>dan<br>kota.<br>desa<br>interaksi desa dan<br>kota,<br>serta<br>kaitannya<br>dengan<br>usaha pemerataan<br>pembangunan | <b>INTERAKSI</b><br><b>KERUANGAN</b><br><b>DESA</b><br><b>DAN</b><br><b>KOTA</b><br>Dampak<br>✓<br>perkembanga<br>kota<br>n<br>terhadap<br>masyarakat | Mengetahui<br>dampak<br>perkembangan<br>Desa dan Kota<br>bagi masyarakat<br>Desa<br>Mengetahui<br>$\overline{\phantom{m}}$<br>dampak<br>perkembangan | C <sub>1</sub>      | 1, 6, 8, 9,<br>10, 11, 13,<br>14, 16, 19,<br>21, 22, 24,<br>25, 28, 30,<br>32, 34, 35 |

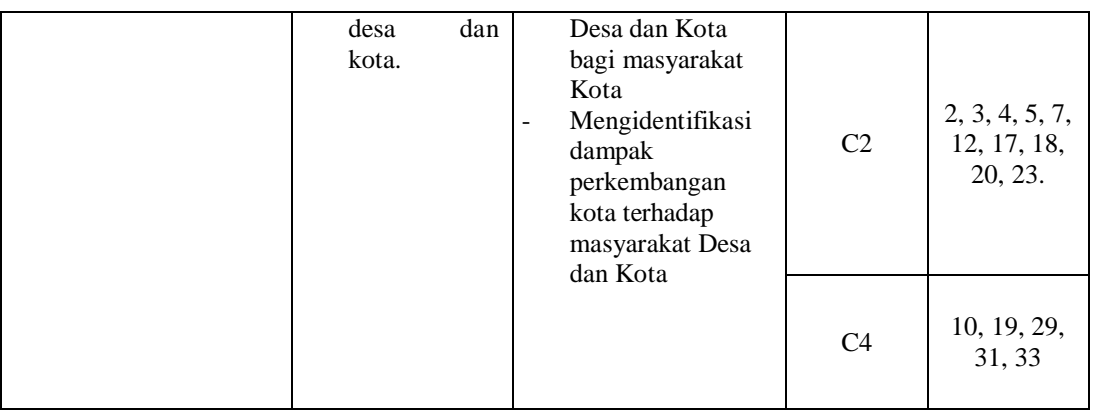

(Sumber : Peneliti, 2022)

Berdasarkan tabel 3.4 di atas, terdapat tingkat kognitif yang digunakan menurut taksonomi Bloom yaitu C1, C2 dan C4. Menurut Anderson, L.W. dan Krathwohl, D.R. C1 adalah mengingat, C2 memahami dan C4 menganalisis (Wulan, 2010).

### 2) Wawancara

Wawancara merupakan teknik memperoleh data yang dilakukan dengan cara mengajukan berbagai pertanyaan secara langsung kepada responden atau narasumber.

3) Kuesioner

Digunakan untuk memperoleh informasi sikap peduli lingkungan peserta didik terhadap kegiatan pembelajaran di kelas dengan ataupun tanpa menggunakan model pembelajaran *Problem Based Learning* (PBL). Kisi-kisi kuesioner sikap peduli lingkungan dapat dilihat pada Tabel 3.5.

### **Tabel 3.5 Kisi-Kisi Kuesioner Sikap Peduli Peserta Didik Pada Materi Interaksi Keruangan Desa dan Kota**

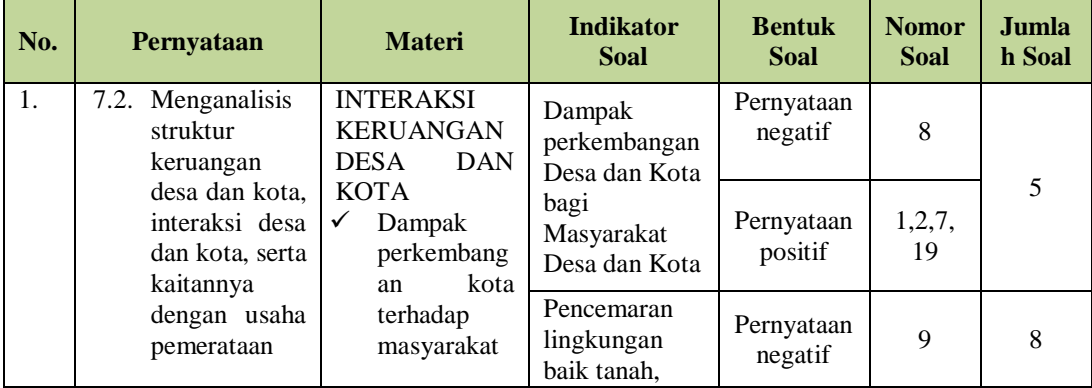

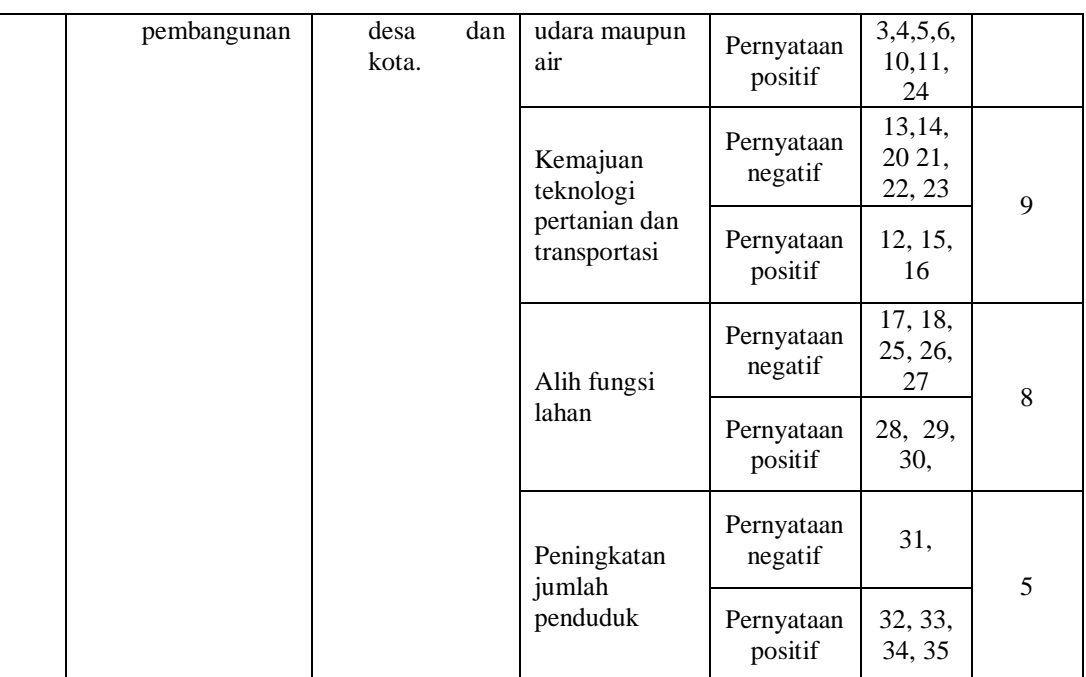

(Sumber : Peneliti, 2022)

- b. Data Sekunder
	- a) Observasi

Observasi merupakan kegiatan pengamatan yang dilakukan oleh manusia pada objek terkecil dalam hidup. Observasi erat kaitannya dengan objek maupun fenomena-fenomena. Observasi sendiri berisi kegiatan pengamatan secara langsung dan mendalam untuk mendapatkan informasi-informasi yang akurat terkait suatu objek atau fenomena tersebut.

b) Studi Literatur

Studi literatur atau studi kepustakaan merupakan proses peroleh data atau ide melalui sumber referensi dalam suatu penelitian. Dalam studi literatur ini tidak semua sumber dapat digunakan, melainkan hanya beberapa sumber terpercaya dan terbaru yang dapat digunakan.

c) Dokumentasi

Dokumentasi merupakan cara perolehan data oleh peneliti pada saat penelitian dilakukan dengan berupa foto dan video dalam kegiatan pembelajaran.

# **3.5. Instrumen Penelitian**

Instrumen penelitian merupakan suatu pedoman yang digunakan oleh peneliti untuk memperoleh data penelitian agar penelitian yang dilakukan terarah. Dalam penelitian ini peneliti menggunakan instrumen berupa :

| No               | Jenis instrumen | Tujuan instrumen                                                                                                    | <b>Sumber</b>                                                | <b>Waktu</b>                                                                  |  |
|------------------|-----------------|----------------------------------------------------------------------------------------------------|--------------------------------------------------------------|-------------------------------------------------------------------------------|--|
|                  | penelitian      | penelitian                                                                                                    | data                                                         |                                                                               |  |
| 1.               | <b>Tes</b>      | Menganalisis<br>dan<br>mendeskripsikan<br>pemahaman materi<br>Interaksi Desa Kota:<br>dampak<br>perkembangan kota<br>untuk<br>masyarakat<br>desa dan kota | Peserta<br>didik                                             | Sebelum<br>dan<br>setelah<br>proses<br>pembelajaran                           |  |
| 2.               | Wawancara       | Mengetahui kondisi<br>awal sikap peduli<br>lingkungan<br>peserta<br>didik                                                                                 | Kepala<br>sekolah<br>dan<br>guru<br>mata<br>pelajaran        | Pra-penelitian                                                                |  |
| 3.               | kuesioner       | Mengetahui<br>sikap<br>peduli<br>lingkungan<br>peserta didik                                                                                              | Peserta<br>didik kelas<br>XII-IPS<br>$\overline{1}$<br>dan 2 | Pada<br>saat<br>penelitian                                                    |  |
| $\overline{4}$ . | Observasi       | Mengetahui<br>lingkungan<br>dan<br>iklim sekolah                                                                                                    | Tata<br>Usaha                                                | Pada<br>saat<br>penelitian                                                    |  |
| $\overline{5}$ . | Studi literatur | Melengkapi data dan<br>informasi serta teori<br>berkaitan<br>yang<br>dengan penelitian                                                                    | Buku dan<br>internet                                         | Pra-penelitian,<br>pada<br>saat<br>penelitian<br>dan<br>setelah<br>penelitian |  |
| 6.               | Dokumentasi     | Bukti<br>pada<br>saat<br>proses pembelajaran<br>yang dilakukan oleh<br>peserta didik                                                                      | Peneliti                                                     | Pada<br>saat<br>penelitian                                                    |  |

**Tabel 3.6 Instrumen Penelitian**

(Sumber: Peneliti, 2022)

## **3.6. Teknik Analisis Data**

### **a. Pra Penelitan (uji coba instrumen)**

1) Uji Validitas

Untuk mengetahui apakah instrumen dalam penelitian tersebut tepat atau tidak (*valid*) maka uji validitas dalam penelitian ini menggunakan aplikasi *SPSS 25 for windows* dengan

rumus Korelasi Produk Momen Pearson (*Bivariate Pearson*), yaitu :

$$
r = \frac{n \sum xy - (\sum x)(\sum y)}{\sqrt{[n \sum x^2 - (\sum x)^2][n \sum y^2 - (\sum y)^2]}}
$$

Keterangan :

- r : koefisien korelasi Pearson
- ∑xy : jumlah hasil kali skor X dan Y
- $\sum x$  : jumlah skor X
- $\Sigma$ y : jumlah skor Y
- $\sum x^2$  : jumlah kuadrat skor X
- $\sum y^2$  : jumlah kuadrat skor Y
- n : jumlah peserta (pasangan skor)

Untuk menentukan valid atau tidaknya suatu soal dalam pengolahan data dilakukan dengan bantuan *SPSS 25* dengan menggunakan rumus *Product-Moment Pearson.* Hasil perhitungan kemudian dianalisis untuk menentukan kriteria validitas butir soal dengan menggunakan kriteria koefisien yang dapat dilihat pada Tabel 3.7.

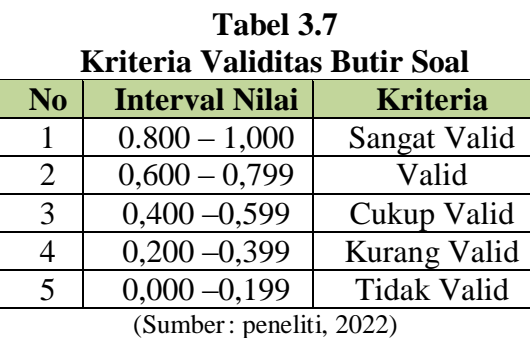

Hasil uji validitas butir soal untuk tes hasil belajar yang terdiri dari 50 buah soal pilihan ganda dapat dilihat pada Tabel 3.8 sebagai berikut.

Nilai R Tabel diperoleh dengan :

### **DF** (Degree of Freedom) =  $N - K$

N (jumlah responden) : 36

 $K$  (konstanta) : 2

Maka,

# $DF = N - K = 36 - 2 = 34$

Maka R Tabel adalah 0.339. Jika R hitung > R tabel pertanyaan dikatakan **valid**. Jika R hitung < R tabel pertanyaan dinyatakan **tidak valid**.

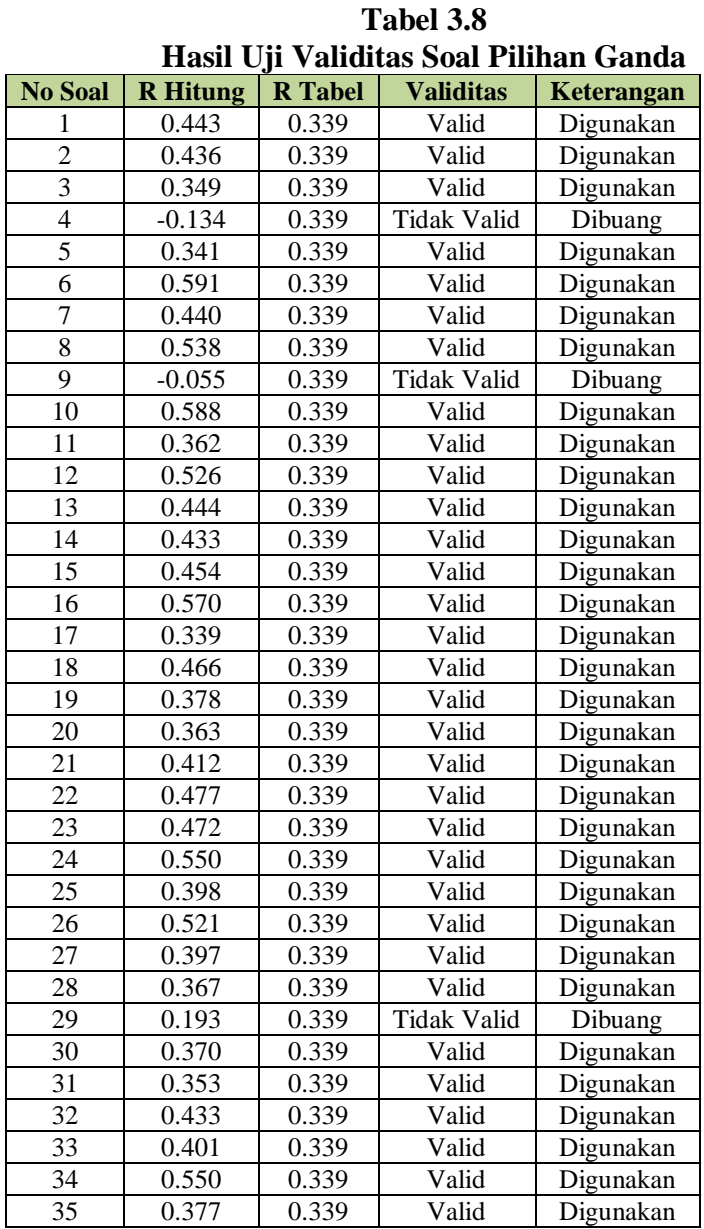

(Sumber : Hasil Pengolahan Data menggunakan SPSS, 2022)

Dari 35 soal tes untuk tingkat pengetahuan yang telah dibuat oleh peneliti, setelah melakukan uji validitas menggunakan *software SPSS* didapati soal yang valid berjumlah 32 soal dan soal tidak valid berjumlah 3 soal. Soal yang valid adalah soal dengan nomor 1, 2, 3, 4, 5, 6, 7, 8, 10, 11, 12, 13, 14, 15, 16, 17, 18, 19, 20, 21, 22, 23, 24, 25, 26, 27, 28, 30, 31, 32,. Adapun soal yang tidak valid adalah soal dengan nomor 4, 9, dan 29. Soal yang valid nantinya akan digunakan pada saat melakukan penelitian. Soal tersebut akan diujikan baik pada kegiatan *pre-test* maupun *post-test*.

Sedangkan uji validitas yang dilakukan pada kuesioner penelitian yang berjumlah 35 pernyataan yang terdiri dari 21 pernyataan positif dan 14 pernyataan negatif dapat dilihat pada Tabel 3.9.

**Tabel 3.9**

**Hasil Uji Validitas Kuesioner Sikap Peduli Lingkungan No Soal R Hitung R Tabel Validitas Keterangan** 0.500 0.339 Valid Digunakan 0.479 0.339 Valid Digunakan 0.537 0.339 Valid Digunakan 0.192 0.339 Tidak Valid Dibuang 0.365 0.339 Valid Digunakan 0.576 0.339 Valid Digunakan 0.460 0.339 Valid Digunakan 0.502 0.339 Valid Digunakan 0.436 0.339 Valid Dibuang 0.491 0.339 Valid Digunakan 0.345 0.339 Valid Digunakan 0.456 0.339 Valid Digunakan 0.425 0.339 Valid Digunakan 0.417 0.339 Valid Dibuang 0.522 0.339 Valid Dibuang 0.098 0.339 Tidak Valid Dibuang 0.375 0.339 Valid Digunakan 0.625 0.339 Valid Digunakan 0.409 0.339 Valid Digunakan 0.386 0.339 Valid Digunakan 0.359 0.339 Valid Digunakan 0.252 0.339 Tidak Valid Dibuang 0.397 0.339 Valid Digunakan 0.601 0.339 Valid Digunakan 0.367 0.339 Valid Dibuang 0.438 0.339 Valid Digunakan 0.402 0.339 Valid Digunakan 0.479 0.339 Valid Digunakan 0.271 0.339 Tidak Valid Dibuang 0.377 0.339 Valid Digunakan 0.310 0.339 Tidak Valid Dibuang 0.409 0.339 Valid Digunakan 0.343 0.339 Valid Digunakan 0.271 0.339 Tidak Valid Dibuang 0.437 0.339 Valid Digunakan

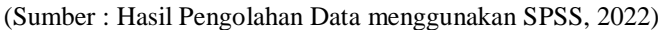

Dari 35 soal tes untuk sikap peduli lingkungan yang telah dibuat oleh peneliti, setelah melakukan uji validitas menggunakan *software SPSS* didapati soal yang valid berjumlah 29 soal dan soal tidak valid berjumlah 6 soal. Soal yang valid adalah soal dengan nomor 1, 2, 3, 5, 6, 7, 8, 9, 10, 11, 12, 13, 14, 15, 17, 18, 19, 20, 21, 23, 24, 25, 26, 27, 28, 30, 32, 33, 35. Adapun soal yang tidak valid adalah soal dengan nomor 4, 16, 22, 29, 31 dan 34. Soal yang valid nantinya akan digunakan pada saat melakukan penelitian. Soal tersebut akan diujikan baik pada kegiatan *pre-test* maupun *post-test*.

2) Uji Reliabilitas

Sebagai alat pengukur yang digunakan oleh peneliti, instrument tentunya harus menjadi alat pengukur yang terpercaya, sehingga data yang didapatkan dapat memberikan informasi yang sebenarnya dilapangan. Untuk melakukan uji Reliabilitas maka digunakan rumus Alpha Cronbach dengan menggunakan aplikasi *SPSS 25 for windows*, yaitu :

$$
r_{11} = \left(\frac{n}{n-1}\right) \left(1 - \frac{\sum \alpha_i^2}{\alpha_i^2}\right)
$$

Keterangan :

 $r_{11}$  : reliabilitas yang dicari

n : jumlah item pertanyaan yang diuji

 $\sum \alpha_i^2$ : jumlah varians skor tiap-tiap item

 $\alpha$ <sup>2</sup> : varians total

setelah dilakukan uji validitas soal, selanjutnya adalah menentukan reliabilitas soal tersebut. Uji reliabilitas ini dilakukan dengan menggunakan aplikasi *SPSS 25 for windows*, hasil uji reliabilitas kemudian dianalisis untuk menentukan apakah soal tersebut reliabel atau tidak sesuai dengan kriteria koefisien yang dapat dilihat pada Tabel 3.10 dan hasil uji reliabilitas pengetahuan pada Tabel 3.11.

| <b>Tabel 3.10</b><br>Kategori Tingkat Reliabilitas Butir Soal |                             |  |  |  |
|---------------------------------------------------------------|-----------------------------|--|--|--|
| <b>Interval</b>                                               | <b>Tingkat Reliabilitas</b> |  |  |  |
| $R^{11} \le 0,20$                                             | Reliabilitas Sangat Rendah  |  |  |  |
| $0.20 < R_{\rm xv} \leq 0.40$                                 | Reliabilitas Rendah         |  |  |  |
| $0.40 < R_{xy} \leq 0.70$                                     | Reliabilitas Sedang         |  |  |  |
| $0.70 < R_{xy} \leq 0.90$                                     | Reliabilitas Tinggi         |  |  |  |
| $0.90 < R_{xy} \leq 1,00$                                     | Reliabilitas Sangat Tinggi  |  |  |  |
| $(0, 1, 0, 0, 1)$ $(20, 0, 0)$                                |                             |  |  |  |

(Sumber :Peneliti, 2022)

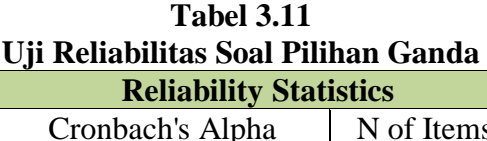

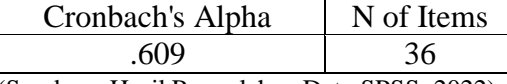

Berdasarkan perhitungan melalui bantuan *software* SPSS

(Sumber : Hasil Pengolahan Data SPSS, 2022)

25 pada tabel 9 diperoleh nilai *cronbach's alpha* yang merupakan sebuah ukuran keandalan yang memiliki nilai dari 0 sampai 1 dan sedangkan *N of items* adalah banyaknya butir data. Hasil uji reliabilitas menunjukan bahwa seluruh soal pada uji instrumen butir soal dinyatakan reliabel, karena nilai *cronbach's alpha* yang diperoleh yaitu 0,609 lebih besar dari 0,60, sehingga dapat dikatakan instrumen soal pilihan ganda reliabel dan termasuk pada tingkat reliabilitas sedang, sedangkan *N of items* sebesar 36 dengan rincian 35 butir pertanyaan dan 1 hasil skor. Sedangkan uji reliabilitas pada instrumen sikap peduli lingkungan dapat dilihat pada Tabel 3.12.

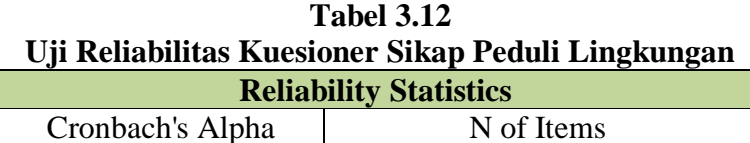

.687 36 (Sumber : Hasil Pengolahan Data Menggunakan SPSS, 2022)

Hasil perhitungan uji reliabilitas instrumen sikap peduli lingkungan melalui bantuan *software* SPSS 25 pada tabel 10 diperoleh nilai *cronbach's alpha* yang merupakan sebuah ukuran keandalan yang memiliki nilai dari 0 sampai 1 dan sedangkan *N of items* adalah banyaknya butir data. Hasil uji reliabilitas

menunjukan bahwa seluruh soal pada uji instrumen butir soal dinyatakan reliabel, karena nilai *cronbach's alpha* yang diperoleh yaitu 0,687, jika dilihat pada tabel 3.10 kriteria reliabilitas butir soal berada pada interval  $0.40 < R_{xy} \leq 0.70$  sehingga dapat dikatakan instrumen soal pilihan ganda reliabel dan termasuk pada tingkat reliabilitas sedang, sedangkan *N of items* sebesar 36 dengan rincian 35 butir pertanyaan dan 1 hasil skor.

#### **b. Uji Hipotesis**

1) Uji Normalitas

Sebagai hasil dari keabsahan sampel yaitu agar peneliti mengetahui data tersebut berdistribusi normal atau tidak. Uji normalitas pada penelitian ini menggunakan Uji Liliefors, yaitu :

$$
Lhitung = \max \left| F\left( zi\right) - S\left( zi\right) \right|, zi = \frac{(xi - x)}{s}
$$

Keterangan:

 $F(zi) : P (Z zi) ; Z N (0,1)$ 

S(zi) : Proporsi cacah Z zi terhadap seluruh cacah zi

Xi : Skor responden Dengan hipotesis:

Jika harga Lhitung < Ltabel, maka data berdistribusi normal Jika harga Lhitung > Ltabel, maka data tidak berdistribusi normal

Langkah – langkah yang dapat dilakukan dalam Uji Liliefors ini adalah

- 1) Mengurutkan nilai yang diperoleh dari yang terendah sampai yang tertinggi.
- 2) Memasukkan data ke tabel Xi, lalu mencari skor baku Zi yang diperoleh dari Zi = dengan simpangan baku S =  $x =$  $\sqrt{\Sigma(x)}i$  $\mathbf n$
- 3) Penentuan nilai f(z) yang digunakan dengan tabel standar normal (Z).
- 4) Penentuan nilai S didapat dari perhitungan S(Zi) = f  $\frac{du}{n}$ dengan ketentuan Fkum sebagai no. responden dan n sebagai banyak responden.
- 5) Menentukan nilai L diperoleh dari F (zi) S (z) f. Menentukan Lhitung = max  $F(z) - S(z)$
- 6) Membandingkan Lhitung dan Ltabel
- 7) Membuat kesimpulan dari hasil perhitungan yang telah dilakukan.
- 2) Uji homogenitas

Untuk mengetahui suatu data berdistribusi sama/homogen atau tidak, maka peneliti melakukan uji homogenitas. Suatu data dikatakan homogen jika sampel memiliki keadaan yang sama. Uji homogenitas ini dilakukan dengan uji Fisher. Dengan rumus:

$$
F = \frac{s^{1}2}{s^{2}2} \text{dan } S = \frac{n \sum (x^{1}2) - \sum (x^{2}2)}{n(N-1)}
$$

Langkah – langkah dalam uji varian dapat dilakukan dengan:

- 1) Menghitung varians terbesar dan varians terkecil Fhitung  $\frac{v}{1}$ varians terkecil
- 2) Bandingkan nilai F<sub>hitung</sub> dengan F<sub>tabel</sub>, dengan rumus  $Db_{\text{pembilang}} = n - 1$  (untuk varians terbesar)
- 3) Taraf signifikan  $(\alpha) = 0.05$
- 4) Kriteria pengujian

 $H_0$  ditolak jika t<sub>hitung</sub>  $> t_{\text{table}}$ 

H<sub>0</sub> diterima jika, t<sub>hitung</sub> < t<sub>tabel</sub> dengan  $α = 0.05(5%)$ 

#### 3) Uji Regresi Sederhana

Untuk menguji hipotesis yang berkaitan dengan sebab akibat dalam suatu penelitian, maka uji yang digunakan adalah uji regresi sederhana. Regresi akan mendeskripsikan tentang satu variabel yang berelasi dengan variabel yang lainnya (*the nature of*  *relationship*) (Rafi'i, 1983). Dengan menggunakan rumus regresi sederhana :

$$
\mathbf{r} = \frac{n\sum xy - (\sum x)(\sum y)}{\sqrt{\left\{ [n\sum x^2 - (\sum x)^2][n\sum y^2 - (\sum y)^2]} \right\}}}
$$

4) Skala Likert

Skala Likert merupakan salah satu jenis pengukuran yang digunakan untuk mengukur perilaku yang berisi pernyataan dan disertai jawaban setuju-tidak setuju atau jawaban sesuai dengan tujuan pengukuran. Skala Likert adalah suatu skala psikometrik yang umum digunakan dalam kuesioner, dan merupakan skala yang paling banyak digunakan dalam riset berupa survey (Taluke et al., 2019).

Dalam penelitian ini uji hipotesis dilakukan dengan menggunakan Skala likert untuk pengukuran sikap peduli lingkungan siswa, dengan menjawab pernyataan pada sebuah lembar jawaban yang telah disediakan, dan diharapkan dapat menerima jawaban sesuai dengan kondisi siswa yang sebenarnya. Berikut merupakan tabel skala Likert yang digunakan dalam penelitian ini, yaitu :

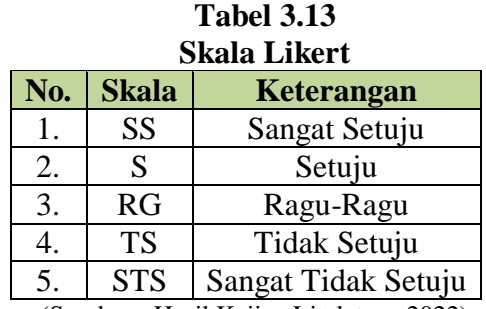

(Sumber : Hasil Kajian Litelatur, 2022)

## **3.7. Langkah-Langkah Penelitian**

Susunan langkah – langkah penelitian yang dilakukan peneliti adalah sebagai berikut :

- a. Tahap Persiapan
	- 1) Menyusun instrumen penelitian yang meliputi instrumen untuk tes pemahaman Interaksi Keruangan Desa Kota: dampak perkembangan

kota untuk masyarakat desa dan kota, membuat Rencana Pembelajaran (RPP) dan silabus.

- 2) Menguji instrumen untuk mengetahui kevalidan dari instrumen tersebut, dalam hal ini validasi di konsultasikan kepada validator untuk seluruh instrumen yang telah dibuat untuk penelitian di sekolah.
- 3) Memperbaiki instrumen yang salah.
- 4) Membuat surat izin penelitian dan meminta izin ke sekolah untuk melakukan penelitian.
- 5) Melakukan kegiatan *pre-test* pada kelas XII-IPS1 dan kelas XII-IPS2
- 6) Menentukan sampel penelitian yang diteliti
- b. Tahap Pelaksanaan.
	- 1) Menerapkan model pembelajaran *problem based learning* (PBL) pada peserta didik kelas XII-IPS 2 sebagai kelas eksperimen, dan model pembelajaran konvensional metode ceramah di kelas XII-IPS 1 sebagai kelas kontrol.
	- 2) Memberi tes pemahaman materi Interaksi Keruangan Desa dan Kota kepada peserta didik kelas XII-IPS 2 SMA Karya Pembangunan Ciwidey Pasirjambu setelah penerapan model pembelajaran *problem based learning* (PBL).
- c. Tahap Akhir
	- 1) Menganalisis dan membahas hal-hal yang berkaitan dengan hasil penelitian yang telah dilakukan di sekolah.
	- 2) Menarik kesimpulan mengenai hasil temuan penelitian yang telah dilakukan di sekolah.

Pada penelitian ini, menggunakan model pembelajaran *Problem Based Learning* (PBL), pertimbangan pemilihan model pembelajaran dalam penelitian ini dengan memperhatikan beberapa pertimbangan diantaranya yaitu model ini sesuai dengan keadaan kondisi sekolah, keadaan guru serta peserta didik berdasarkan hasil observasi dan wawancara peneliti dengan guru, kepala sekolah, dan peserta didik yang

peneliti lakukan sebelum penelitian dimulai. Berdasarkan hasil observasi maka peneliti memutuskan untuk menggunakan model pembelajaran *Problem Based Learning* (PBL) untuk meningkatkan sikap peduli dan pengetahuan lingkungan peserta didik di kelas XII-IPS SMA Karya Pembangunan Ciwidey Pasirjambu.

Berikut merupakan Tabel sintaks pelaksanaan pembelajaran dengan menggunakan model *Problem Based Learning* (PBL).

| N <sub>o</sub> | $\mathbf{r}$ convenient in Figure bused Learning $\mathbf{r}$ DL)<br>Langkah Pembelajaran | Keterangan                                                                                                    |
|----------------|-------------------------------------------------------------------------------------------|----------------------------------------------------------------------------------------------------|
| $\mathbf{1}$   | Orientasi Masalah                                                                         | akan<br>Proses<br>dimana<br>guru<br>masalah<br>menyajikan<br>kepada<br>siswa untuk dilakukan analisis                                                                                                    |
| $\overline{2}$ | Organisasi Masalah                                                                        | Guru memfasilitasi siswa untuk<br>memahami masalah nyata yang<br>telah disajikan<br>sebelumnya,<br>dengan mengidentifikasi<br>apa<br>saja yang perlu mereka ketahui,<br>dan apa yang perlu dilakukan<br>untuk penyelesaian<br>masalah<br>tersebut.                                                                       |
| 3              | Penyelidikan Individual<br>Maupun Kelompok                                                | Guru membimbing siswa dalam<br>melakukan pengumpulan data<br>atau informasi melalui beberapa<br>cara untuk menemukan berbagai<br>alternatif dalam penyelesaian<br>masalah.                                                                                                    |
| $\overline{4}$ | Pengembangan Dan Penyajian<br>Hasil Penyelesaian Masalah                                  | Guru membimbing siswa untuk<br>menentukan<br>penyelesaian<br>masalah yang paling tepat dari<br>berbagai alternatif pemecahan<br>masalah yang siswa temukan.<br>Kemudian<br>disusun<br>dalam<br>bentuk<br>hasil<br>laporan<br>penyelesaian masalah misalnya<br>dalam<br>bentuk<br>gagasan,<br>powerpoint ataupun gagasan. |
| 5              | Analisis Dan Evaluasi Proses<br>Penyelesaian Masalah                                      | Guru memfasilitasi siswa untuk<br>melakukan refleksi atau evaluasi<br>terhadap proses penyelesaian<br>masalah yang dilakukan                                                                                                    |

**Tabel 3.14 Sintaks Pelaksanaan Pembelajaran Menggunakan Model Pembelajaran** *Problem Based Learning* **(PBL)**

<sup>(</sup>Sumber : Peneliti, 2022)

Berdasarkan Tabel 3.1 dapat dilihat bahwa terdapat 5 langkah dalam pelaksanaan proses pembelajaran dengan menggunakan model pembelajaran *Problem Based Learning* (PBL), peneliti mengambil langkah pelaksanaan pembelajaran menurut Arends, karena dalam langkah pembelajarannya tersusun secara jelas dan rinci sehingga dalam pelaksanaannya mudah untuk direalisasikan oleh peneliti.

### **3.8. dan Tempat Penelitian**

a. Waktu penelitian

|                |                                | Waktu Pelaksanaan Penelitian |      |             |     |     |             |            |
|----------------|--------------------------------|------------------------------|------|-------------|-----|-----|-------------|------------|
|                |                                | 2021                         | 2022 |             |     |     |             |            |
| N <sub>0</sub> | Kegiatan                       | Okt-<br><b>Des</b>           | Jan  | Feb-<br>Mar | Apr | Mei | Jun-<br>Okt | <b>Nov</b> |
| 1.             | Observasi lapangan             |                              |      |             |     |     |             |            |
| 2.             | Penyusunan<br>proposal         |                              |      |             |     |     |             |            |
| 3.             | Seminar proposal               |                              |      |             |     |     |             |            |
| 4.             | Revisi naskah bab<br>1,2,3     |                              |      |             |     |     |             |            |
| 5.             | Pembimbingan                   |                              |      |             |     |     |             |            |
| 6.             | Uji coba instrumen             |                              |      |             |     |     |             |            |
| 7.             | Revisi instrumen               |                              |      |             |     |     |             |            |
| 8.             | Penelitian lapangan            |                              |      |             |     |     |             |            |
| 9.             | Penyerahan hasil<br>penelitian |                              |      |             |     |     |             |            |
| 10.            | Penyusunan skripsi             |                              |      |             |     |     |             |            |
| 11.            | Sidang<br>Komprehensif         |                              |      |             |     |     |             |            |
| 12.            | Revisi                         |                              |      |             |     |     |             |            |
| 13.            | Sidang Skripsi                 |                              |      |             |     |     |             |            |

**Tabel 3.15**

(Sumber: Peneliti, 2022) b. Tempat penelitian

> Tempat penelitian dilakukan di SMA Karya Pembangunan Ciwidey Pasirjambu JL. Raya Sukarasa No. 160 Pasirjambu-Ciwidey, Kecamatan Pasirjambu Kabupaten Bandung Provinsi Jawa Barat 40972.